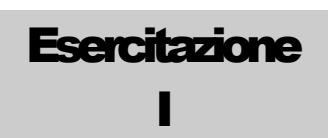

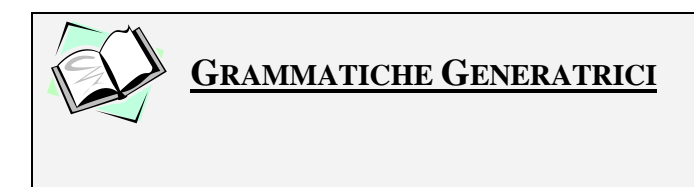

Data una Grammatica ed una Stringa verificare che la Stringa sia generata dalla Grammatica:

1.  $S \rightarrow A$  $S \rightarrow cSc$  $A \rightarrow aa|bb$ 

s= ccccbbcccc

2.

 $S \rightarrow A$  $S \rightarrow cSc$  $A \rightarrow aa/bb$ 

s= ccaabbcc

3.  $S \rightarrow Sa | cAb$  $A \rightarrow aA \mid bBc$  $B \rightarrow cSb \mid b$ 

s=caabbcbaa

4.  $S \rightarrow aS$  | CbC  $C \rightarrow cC | c | S$ 

s=aaaccbaaccc

5.

START > "inizio" START "fine"|CORPO CORPO $\rightarrow$  PARTE1 PARTE2 PARTE1  $\rightarrow$  "atomo1" PARTE1| ε PARTE2→ "atomo2"| "atomo2" PARTE2

s="inizio" "inizio" "atomo1" "atomo1" "atomo2" "atomo2" "fine" "fine"

6.

START > "inizio" START "fine"|CORPO  $CORPO \rightarrow PARTE1$   $PARTE2$ PARTE1  $\rightarrow$  "atomo1" PARTE1| ε PARTE2→ "atomo2"| "atomo2" PARTE2

```
s="inizio" "atomo1" "atomo2" "atomo2" "fine" "fine"
7.
    START "inizio" START "fine"|CORPO
    CORPO \rightarrow PARTE1 PARTE2
    PARTE1 \rightarrow "atomo1" PARTE1| ε
    PARTE2→ "atomo2"| "atomo2" PARTE2
    s="inizio" "atomo1" "atomo2" "atomo1" "fine"
8. S \rightarrow V | DV \rightarrow aaV \mid bD \rightarrow b | aDbs= aaaab
9. S \rightarrow V/DV \rightarrow aaV \mid bD \rightarrow b | aDbs= aaabbb
10. S \rightarrow V | DV \rightarrow aaV/bD \rightarrow b | aDb
```

```
s=abb
```
Data la Grammatica individuare il Linguaggio generato:

11.  $S \rightarrow aS \mid B$  $B \rightarrow bB \mid bC$  $C \rightarrow cC \mid c$ 12.  $S \rightarrow aSc \mid B$  $B \rightarrow bB \mid b$ 13.  $S \rightarrow aSb|ab$ 14.  $S \rightarrow aAb$  $aA \rightarrow aaAb$  $A \rightarrow \varepsilon$  $15. S \rightarrow AS \mid A$  $A \rightarrow aAb | ab$ 16.  $S \rightarrow Ab$  $A \rightarrow Sa$ 

LINGUAGGI FORMALI E COMPILATORI- UNIVERSITÀ DELLA CALABRIA **DOCENTE: PROF. GIANLUIGI GRECO** 

17. S  $\rightarrow$  aSc | A<br>A  $\rightarrow$  bAc|  $\varepsilon$ 

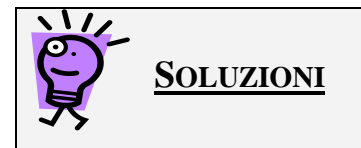

Data una Grammatica ed una Stringa verificare che la Stringa sia generata dalla Grammatica:

```
1.
    S \rightarrow AS \rightarrow cScA \rightarrow aa/bbs= ccccbbcccc
    cSc
    ccScc
    cccSccc
    ccccScccc
    ccccAcccc
    ccccbbcccc
2.
    S \rightarrow AS \rightarrow cScA \rightarrow aa/bbs= ccaabbcc
    cSc
    ccScc
    ccAcc \rightarrow NO : ccaacc \mid ccbbcc3. S \rightarrow Sa \mid cAbA \rightarrow aA \mid bBcB \rightarrow cSb \mid bs=caabbcbaa
    Sa
    Saa
    cAbaa
    caAbaa
    caaAbaa
    caabBcbaa
    caabbcbaa
4. S \rightarrow aS | CbC
    C \rightarrow cC | c | S
```
LINGUAGGI FORMALI E COMPILATORI– UNIVERSITÀ DELLA CALABRIA DOCENTE: PROF. GIANLUIGI GRECO

s=aaaccbaaccc

aS aaS aaaS aaaCbC aaacCbC aaaccbC aaaccbS aaaccbaS aaaccbaaS aaaccbaa?  $\rightarrow$  NO

5.

START→ "inizio" START "fine"|CORPO CORPO $\rightarrow$  PARTE1 PARTE2 PARTE1  $\rightarrow$  "atomo1" PARTE1| ε PARTE2→ "atomo2"| "atomo2" PARTE2

s="inizio" "inizio" "atomo1" "atomo1" "atomo2" "atomo2" "fine" "fine"

```
"inizio" START "fine"
"inizio" "inizio" START "fine" "fine"
"inizio" "inizio" CORPO "fine" "fine"
"inizio" "inizio" PARTE1 PARTE2 "fine" "fine"
"inizio" "inizio" "atomo1" PARTE1 PARTE2 "fine" "fine"
"inizio" "inizio" "atomo1" "atomo1" PARTE2 "fine" "fine"
"inizio" "inizio" "atomo1" "atomo1" "atomo2" PARTE2 "fine" "fine"
"inizio" "inizio" "atomo1" "atomo1" "atomo2" "atomo2" "fine" "fine"
```
6.

START > "inizio" START "fine"|CORPO  $CORPO \rightarrow PARTE1$  PARTE2 PARTE1 → "atomo1" PARTE1| ε PARTE2→ "atomo2"| "atomo2" PARTE2

s="inizio" "atomo1" "atomo2" "atomo2" "fine" "fine"

"inizio"  $START$  "fine"  $\rightarrow$  NO : "inizio" "inizio"  $START$  "fine" "fine" | "inizio"  $CORPO$  $``fine"$ 

7.

START > "inizio" START "fine"|CORPO  $CORPO \rightarrow PARTE1$  PARTE2 PARTE1  $\rightarrow$  "atomo1" PARTE1| ε PARTE2→ "atomo2"| "atomo2" PARTE2

s="inizio" "atomo1" "atomo2" "atomo1" "fine"

"inizio" START "fine"

```
"inizio" CORPO "fine"
    "inizio" PARTE1 PARTE2 "fine"
    "inizio" "atomo1" PARTE1 PARTE2 "fine"
    "inizio" "atomo1" PARTE2 "fine"
    "inizio" "atomo1" "atomo2" PARTE2 "fine" \rightarrow NO
8. S \rightarrow V/DV \rightarrow aaV \mid bD \rightarrow b | aDbs= aaaab
    V
    aaV
    aaaaV
    aaaab
9. S \rightarrow V/DV \rightarrow aaV \mid bD \rightarrow b | aDbs= aaabbb
    D
    aDb
    aaDbb
    aaaDbbb \rightarrow NO10. S \rightarrow V \mid DV \rightarrow aaV \mid bD \rightarrow b | aDbs=abb
    D
    aDb
    abb
11. \{a^n b^m c^p \mid n \ge 0; m, p > 0\}12. \{a^n b^m c^n | n \ge 0, m > 0\}13. \{a^n b^n | n > 0\}14. \{a^n b^n | n > 0\}15. \{a^{m1}b^{m1} a^{m2}b^{m2} ... a^{mk}b^{mk} \mid k > 0, m i > 0 \text{ per ogni i}, 1 \le i \le k\}16. {}
17. \{a^n b^m c^{n+m} \mid n,m >= 0\}
```